# Beresford ASYNCH-1

True USB2.0 High Speed USB Converter

## Specifications and Installation Manual

Rev 2.1

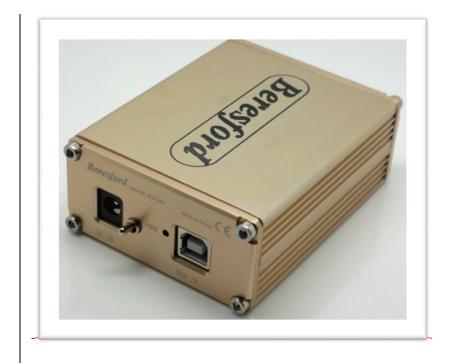

The ASYNCH-1 allows you to connect a USB port on your MAC/WINDOWS/LINUX computer to any DAC with a TOSLINK or Digital Coax input.

With Windows® 7, and Windows® 8, Windows® 8.1, Windows® 10, you need to download and install a suitable driver from our website. The ASYNCH-1 can be powered by the USB connection between PC and the ASYNCH-1 itself, so no further power input is required.

### 1. Features

- 1. USB Spec. Rev.2.0 high-speed/full-speed mode compatible
- 2. Latest USB Audio Device Class Definition Release v.2.0/1.0 compatible
- 3. Auto detection for high-speed/full-speed
  - 4. Supports USB Audio Class 2.0 and high-speed mode on Windows® 7 and higher
- 5. User selectable sample rate settings (not applicable for Windows® XP).

## 2. Operation System and Driver

#### 2.1 Operation System

The ASYNCH-1 is suitable for the Apple MAC, LINUX, and Microsoft Windows® operating system.

#### 2.2 Drivers and installation

The ASYNCH-1 drivers support only the 2 channels PCM format. Once installed, ASYNCH-1 will be the default device for PC audio digital output when ASYNCH-1 is plugged in.

Install Windows® W7, W8, W8.1, W10 drivers before use.

- Download the correct driver for your Windows operating system from our website.
  At http://www.homehifi.co.uk
- 2. Use Windows Explorer to navigate to the folder where you have downloaded the zipped driver file to.
- 3. Unzip the downloaded file. (Use a program like Winzip etc. to unzip the file). This will create a new folder with the same name as the downloaded zip file.
- 4. Open up the newly created unzipped folder.
- 5. Switch ON the ASYNCH-1 by moving the power switch to the upwards position.
- 6. Plug in the USB port on the ASYNCH-1 into a USB port on your PC, using a USB A to USB B cable. Execute setup.exe from the folder in 3. The driver will now be installed.
- 7. After the driver has been installed, restart your PC.

Once Windows has booted up again, your ASYNCH-1 is ready for use.

## 3. Operation

#### 3.1 Front Panel

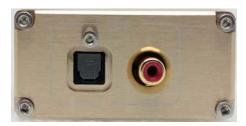

#### S/PDIF output - RCAand Optical Toslink™

Connect to DACwith a 75 Ohms digital cable terminated with RCA male plugs, or with a Toslink™ optical cable.

#### 3.2 Rear Panel

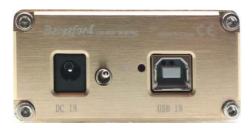

USB input Connect to host PC with a suitable 2.0 USB cable with a Female B USB connector.

DC 5V IN 2.1mm external DC power input. Please note that the DC 5V In socket is no longer used in this version of the Asynch-1. So connecting an external 5V DC to the Asynch-1 will not power the device up.

The USB Input must be connected directly to the USB interface of a computer. Correct operation of the ASYNCH-1 can be disrupted when the ASYNCH-1 is plugged into a USB hub. Please use a genuine USB 2.0 cable for proper operation.

#### 3.3 Connection and Operation

When the driver is properly installed, restart your computer to let the driver function. Use a certified USB 2.0 cable connecting to your PC and **ASYNCH-1**.

## 3.4 Windows® W7 as an example

Installing the driver on different Windows Operating Systems may vary in appearance and procedure. The following is an example of how to install the correct

driver on Windows® W7. The procedure is similar on other Windows Operating Systems.

Check that the ASYNCH-1 is recognized and that the driver have been proper installed. Right click on the loudspeaker symbol in the bottom righthand corner of your Windows screen. Select Playback devices from the drop down menu. The following window will appear.

As you can see, the **ASYNCH-1** is properly installed with the name of "USB2.0 High Speed True HD Audio Default Device".

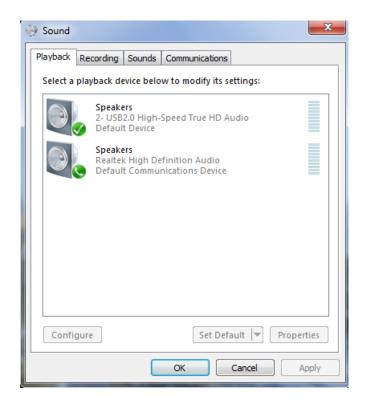

#### 4 ASIO and WASAPI support

Our ASYNCH-1 drivers were developed especially for C-Media CM6631A. They support both ASIAO and WASAPI. You can find these drivers in the subfolder of the downloaded and unzipped driver folder.

## 5. Specifications

Size: 90 x 32 x 95mm (w x h x d, case) 90 x 32 x 115mm (w x h x d, total) Weight: 200g

Sampling frequencies (kHz): 44.1, 48, 88.2, 96, 176.4, 192, 384

Resolution (bits): 16, 24, 32 bits

Inputs: USB 2.0

Digital Outputs: S/PDIF x1 (RCA) Optical TOSLINK x1

S/PDIF transmitter: EIAJ CP1201, IEC-60958 interface standards

Power consumption: Standby: 20mA

Operating: 40mA